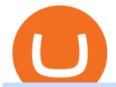

#### best mobile stock trading apps from coinbase to coinbase pro tradingview app download best internationa

https://www.tradingview.com/static/images/desktop-landing/app.png ||| Trading View trading view trading vie

Desktop

Application|||2424 x 1524

 $https://appsgeyser.io/public/111/1116863/1319706/thumbs/TradingView\_screenshot\_1.png|||TradingView\_Android\ App\ -\ Download\ TradingView\ for\ free|||1677\ x\ 815$ 

 $https://voskcoins.co/blog/upload/2020/09/1742587146.jpg|||Coinbase\ Pro\ Review\ -\ Voskcoins|||2876\ x\ 1182\ Migrate\ from\ Coinbase\ Wallet\ to\ Trust\ Wallet\ -\ Migration\ .$ 

Desktop TradingView

 $https://s3.tradingview.com/userpics/263192\_orig.png|||Tradingview\ Desktop\ -\ TRADING|||2048\ x\ 1536\ How\ do\ I\ send\ cryptocurrencies\ from\ my\ eToro\ Money\ crypto\ .$ 

Business Details Location of This Business 401 Corbett St, Clearwater, FL 33756-7309 BBB File Opened: 4/27/2021 Alternate Business Name CoinBitsCompany.net Contact Information Principal Mrs..

TradingView App ???? Download TradingView for Free for Windows PC

Best International Brokerage Account Led by Len Zacks, the same founder of the famous Zacks Investment Research, Zacks Trade is a U.S. discount broker that provides a wide range of financial products including brokerage for both U.S. and for non-U.S., foreign citizens plus access to global exchanges.

https://dvh1deh6tagwk.cloudfront.net/finder-au/wp-uploads/2019/08/trading-app\_GettyImages\_1536x864.jpg| ||Online share trading: Compare stock brokers in Australia ...|||1536 x 864

 $https://de.tradingview.com/static/images/desktop-landing/tablet.png|||TradingView\ Desktop\ Application|||1240\ x\ 1686$ 

coinbits-cash.com

The live Coinsbit Token price today is \$0.000508 USD with a 24-hour trading volume of \$6,531.54 USD. We update our CNB to USD price in real-time. Coinsbit Token is up 15.87% in the last 24 hours. The current CoinMarketCap ranking is #1953, with a live market cap of \$676,551 USD.

https://portal dobit coin.com/wp-content/uploads/2018/01/Entrevista-Bit coin Trade.png ||| How To Trade Bit coin Uk - Trading Gold For Bit coins ... ||| 2048 x 1152

Venus Protocol is a synthetic stablecoin-powered decentralized money market system on top of Binance Smart Chain that offers crypto-backed lending and borrowing solutions to users without any third parties, custody over funds, or centralized entities exercising increased control over the protocol.

 $https://atlanticcapitalbank.com/wp-content/uploads/2018/08/rawpixel-983726-unsplash.jpg|||Business \ Growth in the Age of Disruption - Atlantic ...|||2000 x 1334$ 

https://atlanticcapitalbank.com/wp-content/uploads/2019/06/ThomasRockwood5200t\_Grey\_8x10z\_2021-scal ed.jpg|||Thomas Rockwood - Atlantic Capital Bank|||2048 x 2560

https://cdn.investinblockchain.com/wp-content/uploads/2018/10/Coinbase-interface.jpg|||Coinbase

Vs

Coinbase Pro (Formerly GDAX): A Comparison|||1533 x 1095

Videos for From+coinbase+to+coinbase+pro

https://www.haasonline.com/wp-content/uploads/2018/07/coinbase-pro-trade-bots-cryptocurrency-exchange.png|||Coinbase Trade Bots - Develop advanced trade bots now ...|||2174 x 1358

Venus and XVS Explained: DeFi Lending Powered by Stablecoins.

https://cdn.benzinga.com/files/imagecache/1024x768xUP/images/story/2012/money-1251565\_1280\_32.jpg|||

Money Transfer Startup WorldRemit Announces \$40 Million ... || 1024 x 768

https://lh3.googleusercontent.com/UFiBS2k1OSrM\_Sn\_oXjpitjogcDVSYK0IQ\_PiDfZ1Tjbko4228\_MO07zlP CPv4bwPFU5=h1024-no-tmp\_tradingview\_stock\_charts\_forex\_bitcoin\_ticker\_apk\_screenshot\_7.jpg|||TradingView - Stock Charts, Forex & Ditcoin\_ticker\_1.9.4 ...|||1820 x 1024

Tradingview App Download; Tradingview Desktop; Tradingview App Windows Download; TradingView is a social platform for traders and investors (think Bloomberg and LinkedIn rolled into one). Free charts for financial markets and talk to over 1, 500, 000 traders about trading.

CoinBits rounds up your everyday credit card purchases to the nearest dollar and invests the extra cents. \$1.75 Fries = +\$0.25 in Bitcoin Invest Now We all have some bad spending habits and that's okay. But not everyone is putting their spending habits to work for them. And that's where you'll take advantage.

https://www.cryptoimprovementfund.io/wp-content/uploads/2021/07/Mike-Novogratz-Asia-sells-bitcoin-and-the-US-buys-it-1024x819.png|||Mike Novogratz: Asia sells bitcoin and the US buys it ...|||1024 x 819 https://tradingview.life/static/images/desktop-landing/tablet.png|||Desktop TradingView||1550 x 2106

Fidelity is our pick for best overall online broker. It stands out as an excellent, well-rounded platform thats a great choice for active traders, long-term investors or people who are new to .

https://www.thebalance.com/thmb/vLGyqhh1AiCRvUoHvxwlCZ3gBpA=/2120x1414/filters:fill(auto,1)/busin essman-using-a-mobile-phone-to-check-stock-market-data--1071244296-f01132df481f4f738d9c9ed013ffd74e .jpg|||Price Stock Trading What Are The Best Stock Market Apps|||2120 x 1414

 $https://lh3.googleusercontent.com/TQjVgDqdQ493i3apiu3gOEFrvVC5AcImu6HWnU7lotKnFRfOnh4FzQD-bQIxr6ZN2PA=h1024-no-tmp\_tradingview\_apk\_screenshot\_6.jpg|||TradingView\_para\_Android\_-Apk_Descargar||1820 x 1024$ 

To send coins to an external wallet, please follow the steps below: Open the eToro Money app on your mobile device and sign in. Under the 'Crypto' tab, tap the type of cryptocurrency you wish to send. Tap 'Send'. On this page, you will select the amount to send and enter the recipients public.

 $https://fiverr-res.cloudinary.com/images/q\_auto,f\_auto/gigs/159664570/original/222a5d527e91690e2bdad1f7\\b0a827b657c10120/code-your-tradingview-strategy-in-pinescript-for-alerts-and-backtesting.jpg||| tradingview android 207313-Tradingview android app ...|||2107 x 1200$ 

 $https://i.redd.it/hzacd2819iz41.png|||\ tradingview\ android\ 207313-Tradingview\ android\ app\ ...|||2388\ x\ 1668\ https://gocryptowise.com/wp-content/uploads/2019/07/Coinbase-vs-Coinbase-Pro.png|||Coinbase\ vs\ Coinbase\ Pro\ -\ Find\ out\ the\ difference|||1590\ x\ 1128$ 

#### Coinbase to Coinbase Pro Transfers - stilt.com

Join Telegram Trading Signals Channel. Follow YouTube Channel. How to Transfer Crypto from Trustwallet to Coinbase (2021) In this video Ill show you how to transfer from trustwallet to coinbase. The method is very simple and clearly described in the video. Follow all of the steps in the video, and transfer crypto from trustwallet to coinbase.

https://i1.wp.com/purepowerpicks.com/wp-content/uploads/2020/05/Phone-Chart-App-TradingView.png?ssl= 1||Best Charting Tool: TradingView | Pure Power Picks | Stock ...||1125 x 2436

 $https://tradingqna.com/uploads/default/original/3X/f/f/ff702006badfae764201189d4db158d0600c5460.jpeg|||Tradingview\ On\ Ipad\ -\ TRADING|||1536\ x\ 2048$ 

Coinbase and Coinbase Pro are under the same company, but you need to have a separate account for pro and regular. There is no way to change your coin base to Coinbase Pro. If you dont want to use your coinbase account, you can just transfer all your funds from Coinbase to Pro.

https://buyshares.co.uk/wp-content/uploads/2020/09/uk-british-pound-4458076\_1280-1024x1024.png|||How To Buy Bitcoin Uk Hargreaves Lansdown / The Expert ...|||1024 x 1024

Send money from trustwallet to Coinbase - English - Trust Wallet

https://www.sportquake.com/wp-content/uploads/2019/04/sportquake-etoro-launch-image-website.jpg|||ETOR

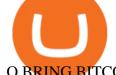

#### O BRING BITCOIN TO FOOTBALL | SportQuake|||1600 x 900

coinbits-cash.com has developed a unique mechanism for the return of deposits in case of a negative scenario at the cryptocurrency market or force majeure within the company: there is an updated reserve fund at our disposal, which is able to cover up to 75% of the loss in stock trading, as well as 100% insurance of equipment in the event if the .

How to Change Coinbase to Coinbase Pro [STEP-BY-STEP.

https://www.liberatedstocktrader.com/wp-content/uploads/2019/02/tradingview-strategy-backtesting-program. jpg|||Free Technical Analysis Software Offline Download ...|||1034 x 894

https://de.tradingview.com/static/images/desktop-landing/app-view.png|||TradingView

Desktop

Application|||7160 x 4100

http://www.monero.how/images/poloniex-coinbase/CBG29.png|||How to buy Monero via Coinbase|||1366 x 768

Learn How to Transfer Crypto From Coinbase to Trust Wallet. It is simple process to transfer cryptocurrency from coinbase to trust wallet, follow this video..

https://coinerblog.com/wp-content/uploads/2018/06/Beginners-guide-to-Coinbase-Pro-Coinbases-advanced-Exchange-to-trade-BTC-ETH-and-LTC.jpeg|||Beginners guide to Coinbase Pro, Coinbase's advanced ...|||2000 x 1263

 $http://gugueltv.com/wp-content/uploads/2018/09/Imagen-1.png|||Coinbase\ Pro\ (Gdax)\ |\ Qu\'e\ es?\ |\ C\'omo\ funciona?\ -\ Guguel\ TV|||2000\ x\ 1125$ 

https://images.barrons.com/im-156249?width=1280&size=1|||Best Online Brokers 2021 | Christmas Day 2020|||1280 x 1280

https://cryptowalletsinfo.com/wp-content/uploads/2021/06/How-To-Remove-Not-Used-Profile-in-IOTA-Wall et-by-Crypto-Wallets-Info.jpg|||How To Remove Not Used Profile of IOTA Wallet | Friefly ...|||1920 x 1080 https://atlanticcapitalbank.com/wp-content/uploads/2018/11/19-e1541785747334-1500x2000.jpg|||19 - Atlantic Capital Bank|||1500 x 2000

What is CoinBits? - Quora

https://tradingview.life/static/images/desktop-landing/browser.png|||Desktop TradingView|||3580 x 2060

Here is a simple step by step guide for doing so: On your Coinbase wallet page, go to trading and hit deposit. A pop-up will appear showing your wallet balance click the type of currency you want to transfer to your Coinbase Pro account. Click on your account to select the amount of currency you wish to transfer.

Top Options Trading Strategies - Beginner's Guide To Trading

 $https://cdn-images-1.medium.com/max/1600/0*i6156Tn7B86T2JKI.|||GDAX\ is\ now\ Coinbase\ Pro\ The\ Coinbase\ Blog|||1200\ x\ 800$ 

A Potential Game-Changer - This Stock May Be a No-Brainer

Schwab Mobile (Charles Schwab) is one of the leading stock trading apps, created for investors of all skill levels. The app design is very simple, making it easy for first-time users. It also includes a long list of advanced features for experienced investors, making it appropriate for every trader.

What is Venus? Venus is an exclusive protocol running on Binance Smart Chain that enables lending, borrowing, and credit on digital assets. Venus tends to form a better Defi ecosystem than centralized and even decentralized exchanges in cryptocurrency. From its operation, Venus permits consumers to invest against collaterals.

American Financing® Home Loans - Official Site

10 Best Mortgage Refinance - Refinance Your Mortgage Today

Trading View Free ???? Download Trading View App for Windows PC or Mac

In order to transfer coins, you will need to open the Edit Trade window in the Portfolio. Under Invested, eligible users will have an option to transfer. Positions will be closed once the transaction is completed. It can take up to five business days for eToro to process the transfer request. We may ask you for further documents in some cases. From the moment that the request is processed, it can also take additional time for the coins to appear in the wallet.

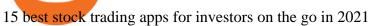

TradingView Desktop Application TradingView Desktop Experience extra power, extra speed and extra flexibility, all with the same UX you know and love. Download For Windows Download For macOS Download For Linux Native multi-monitor support Multiple monitors are important to traders.

 $https://appsgeyser.io/public/111/1116863/1319706/thumbs/TradingView\_screenshot\_2.png|||TradingView\_Android\ App\ -\ Download\ TradingView\ for\ free|||1674\ x\ 814$ 

If you want to deposit cash into your Coinbase account, you can transfer it from Coinbase to Coinbase Pro without paying additional fees. It is very simple to transfer from Coinbase to Coinbase Pro. Simply follow the step-by-step guide provided below.

7 Best Mobile Trading Apps (January 2022 Rankings)

How do I transfer cryptocurrency from the eToro trading.

Upstart® Official Site - Online Personal Loans - upstart.com

Coinbase vs Coinbase Pro 2022: Side by Side Comparison

https://mma.prnewswire.com/media/834651/Wealthsimple\_Wealthsimple\_Trade\_\_Canada\_s\_first\_\_0\_commission\_st.jpg?p=publish|||Stock Trading Apps For Non Us Citizens UnBrick.ID|||2700 x 1802

https://s3.cointelegraph.com/storage/uploads/view/14c487bc37ca3c058dbf45cd293993ac.jpg|||How To Stake Crypto Coins / 25 Crypto Networks Vulnerable ...|||1440 x 960

CoinBits is one of the most creative platforms in the 21st century, as depicted by the nature of the solution it seeks to provide in the market. This platform is designed in such a way that it invests for you on Autopilot. The process relied upon to make this happen is easy and understandable.

Open the Coinbase Wallet app on your chosen device. Select Send. Type the amount that you intend to transfer. Choose and select the appropriate crypto currency and click Next. A prompt will appear asking you to enter the address where you intend to send the fund. Click Coinbase. Follow the set of instructions that will appear and complete the process.

https://tradingreview.net/wp-content/uploads/2017/12/tradingview-app.jpg|||TradingView~Review~2021~-~Are~The~Pro~Plans~Worth~It?|||1338~x~954

Unusual Options Activity - Start Trading Smarter

https://lh6.googleusercontent.com/WGwnUC10D3xHESoETt2pjIfuW2vYCJscNzQdsfiZvzvl9-SMWgM2W-kXILt4ZvFelwVKomHIHLtOYfJdTTQ3t0Y5\_Bz4-Km4YoYXNbD-whJW1IzXQsgp-YlEUE7gee54NJmnIVaI|||TradingView | Are TOP Authors Really TOP Ones?|||1368 x 832

 $https://trading-smart.de/wp-content/uploads/2020/12/titelbild.png|||\ tradingview\ and roid\ 207313-Tradingview\ and roid\ app\ ...|||1920\ x\ 937$ 

Click on the Portfolio tab of your account. Click on the crypto you would like to transfer. You will see all of your open trades for that cryptocurrency. Click on the specific trade you would like to transfer. On the Edit Trade screen, click Transfer to Wallet. Review the transfers details. Click " Transfer" to initiate the process.

 $https://cdn-images-1.medium.com/max/1600/1*qkXwu1JJF65uH6YPfKR\_8A.png|||Coinbase\ Pro\ adds\ new security and usability features|||1600 x 1000$ 

https://atlanticcapitalbank.com/wp-content/uploads/2018/11/15-e1541785793580.jpg|||15-Atlantic Capital Bank|||3024 x 4032

If you are US citizen and want to buy stocks overseas, the three best international brokers are Interactive Brokers, Fidelity Investments, and Charles Schwab. Best International Brokers for Stock Trading Interactive Brokers - Best overall, 184 countries TradeStation - 156 international countries Firstrade - 21 international countries

https://theforexreview.com/wp-content/uploads/2021/01/CoinBits-instruments.jpg|||CoinBits-instruments TheForexReview.com|||1469 x 949

**Download Tradingview For Windows** 

VS

Trade Nearly 24hrs a Day - VIX® Index Options - cboe.com

 $http://www.bricksntiles.co.za/images/new\_roma/pallets/scottatura1.jpg|||Cheap Stock Broker Us frudgereport363.web.fc2.com|||1170 x 800$ 

 $https://atlanticcapitalbank.com/wp-content/uploads/2021/05/AdobeStock\_229124546\_edit-scaled.jpeg|||Three Reasons Contactless is Here to Stay in a Post ...|||2560 x 1468$ 

https://steemitimages.com/DQmS6ZmV18pEsjUSxkaMhyV3khWHALrrWweS5FWq9yyMHR2/c30fc6e6-6f 2f-43d9-a53a-27e528c5852d.jpg|||Can I Restore My Dogecoin Core Wallet Without The ...|||1024 x 900

 $https://cdn.shortpixel.ai/client/q\_glossy,ret\_img,w\_1024/https://www.cryptocointrade.com/wp-content/uploads/2017/10/BestBitcoinSocialTrading-eToroCopyTrader-1024x1024.jpg|||Free Online Crypto Trading Course Social Trading Platform ...|||1024 x 1024$ 

#### A Beginners Guide To Options - Trusted Patterns Used By Pros

Go to the Coinbase Pro trading page. Select Deposit under Wallet Balance (a pop up window will appear). Select the currency type (i.e. BTC, ETC) that youd like to add cash to Pro from Coinbase. Select Coinbase Account. Enter the amount you would like to add cash to Pro from Coinbase. Please note.

https://www.dostindir.biz/resimler/tradingview-2.jpg|||Tradingview For Pc / Easily download TradingView App on PC ...|||3032 x 1907

How To Transfer From Trust Wallet To Coinbase 2022

Coinbase and Coinbase Pro are two separate but connected platforms, owned by the same company, yet they cater to very different types of traders and users. Coinbase is a place for consumers to easily buy, sell, and store digital currency, while Coinbase Pro is designed to cater to sophisticated and professional traders.

The Best International Brokers for 2022 Benzinga

Forex Broker - Global Prime - Review

https://cryptopro.app/wp-content/uploads/2020/08/coinbase-pro-interface-1536x1033.png|||Coinbase

Coinbase Pro: What the Difference? - Crypto Pro|||1536 x 1033 https://iphone-image.apkpure.com/y2/app/d/e/c/decf4718f2d08e7d92c57ebf51016db4\_1136x852 ipg|||Trading

 $https://iphone-image.apkpure.com/v2/app/d/e/c/decf4718f2d08e7d92c57ebf51016db4\_1136x852.jpg|||Tradingview\ On\ Ipad\ -\ TRADING|||1136\ x\ 852$ 

The 8 Best Free Mobile Trading Apps - Syhoho.com

Find the Deposit button. Once on the portfolio page and under the portfolio button, click the deposit button. Find the Coin you want to transfer. Select the currency type that youd like to deposit to Pro from Coinbase and then enter the desired deposit amount. Click Deposit.

Venus - Decentralized Money Market & Decentralized Money Market & Decentralized Protocol

The TradingView app download UI is very simple and easy to use and it is designed with a black and white color scheme. The dashboard is nicely laid out and there is a lot of data to explore on the platform. Interface is easy to navigate and offers a wide variety of features.

If you want to trade stocks, Interactive Brokers is the best for international users. For copy trading eToro is the best choice. For CFD trading, we recommend Plus500. Here is our list of brokers that allow international trading: Interactive Brokers Best in Class; eToro Great for international copy trading; TradeStation; Firstrade

7 Best Free Stock Trading Apps for January 2022 The Ascent .

How to Transfer Crypto from Trustwallet to Coinbase (2021.

 $https://www.kagels-trading.de/wp-content/uploads/2017/09/tradingview.png|||Tradingview\ Download\ For\ Pc\ Windows\ 10: Tradingview\ ...|||1713\ x\ 1237$ 

 $https://www.programmersought.com/images/759/7678176e176a7d8d5e88a95cc5ac8037.JPEG||| \quad trading view and roid 207313-Trading view and roid app ...|||1080 x 1920$ 

Trust Wallet app version (open the app, go to the settings of the app and press About, take a screenshot, and attach it here) Crypto wallet address Transaction hash or link

TradingView: Track All Markets - Apps on Google Play

To finish your transfer, follow the following steps: Click " Send" when logged into Trust Wallet

(Same process if in app) Select the cryptocurrency that you would like to transfer. Paste in the address that you copied from Coinbase. Enter in the amount of the particular crypto you would like to transfer.

Top Rated Bitcoin Exchange - #1 in Security Gemini Crypto

https://appedus.com/wp-content/uploads/2021/08/TradingView-App-Review-Appedus.png|||TradingView App Review 2021 | An excellent trading ...|||2560 x 1362

Can I send/receive cryptocurrencies to and from the eToro.

https://www.thesun.co.uk/wp-content/uploads/2017/12/nintchdbpict000371582932-e1512686824695.jpg|||How To Buy Bitcoin Instantly In Uk - How To Buy Bitcoin In ...|||2399 x 2953

Three quick steps to buying bitcoin. Step 1: Find a crypto exchange that offers bitcoin. There are a number of exchanges that will let you trade your funds for bitcoin. One of them is . STEP 2: Sign up. Step 3: Buy bitcoin.

#### Best ETFs to Buy for 2022 - Top ETFs to Buy for 2022

https://atlanticcapitalbank.com/wp-content/uploads/2018/11/42.jpg|||42-Atlantic Capital Bank|||2448 x 3264 https://www.thebalance.com/thmb/pvPZCwt8fmemsDPTsKdXe1p50QY=/2121x1414/filters:fill(auto,1)/Getty Images-913619992-5a8de8853037130037ba23b9.jpg|||The 8 Best Stock Trading Apps of 2020|||2121 x 1414 https://www.futureofeverything.io/wp-content/uploads/2018/06/Screen-Shot-2018-06-07-at-11.39.55-AM.jpg|| |Coinbase Pro trading interface | Future of Everything|||2880 x 1646

How to Transfer Crypto from Coinbase to Trust Wallet .

What is CoinBits (Coinbitsapp.com)? a Scam? Gold Retired

How to Transfer Crypto From Coinbase to Trust Wallet (2021.

http://repository-images.githubusercontent.com/192969397/e4182d80-934f-11e9-971a-a68b3b29d347|||How To Setup Alert Tradingview Websocket Api Hasan HD Salon|||1500 x 978

 $https://i.pinimg.com/originals/fa/ef/85/faef85ec6dfde173ff8e185cd37764cb.jpg|||How\ To\ Exchange\ Bitcoin\ For\ Ethereum\ On\ Coinbase\ Pro|||1575\ x\ 1088$ 

CoinsBit is crypto exchange just like Binance, Kucoin, pancakeswap, wazirx and so on. If you look at CoinsBit European exchange it is one of largest and successful exchange of European region and you can do trading in bitcoin, etherum, altcoin and many other cryto coins. There future plan is to expand in India coming mid of 2021.

https://cryptowalletsinfo.com/wp-content/uploads/2021/06/How-To-Import-Math-Wallet-Private-Key-in-Exod us-Wallet-by-Crypto-Wallets-Info.jpg|||How To Import Math Wallet Private key in Exodus Wallet ...|||1920 x 1080

Venus is a simple lending and borrowing platform where De-Fi users can lend their crypto assets to earn interest on them. Users can also borrow assets from the market by paying interest. This in turn creates a fair and secure environment for lending and borrowing of assets. But, is it only about lending and borrowing of assets and nothing more?

Interactive Brokers (IBKR) is in no danger of being unseated as our pick for the best U.S.-based online broker for international trading.

 $https://i.pinimg.com/originals/19/06/45/1906455525f82133ea7c2fed9e4f6eb0.png|||How\ To\ Get\ Cash\ For\ Your\ Bitcoin: Invest\ Money\ On\ Bitcoin\ ...|||1068\ x\ 1068$ 

coinbits.ltd - cryptocurrency

CoinBits App Bitcoin savings app

 $https://www.wired.com/wp-content/uploads/2014/08/gl\_splitscreentrade2\_f.jpg|||The 8 Best Apps for Hardcore Stock Traders | WIRED|||1200 x 1563$ 

How To Transfer From Coinbase To Coinbase Pro

A Decentralized Marketplace for Lenders and Borrowers with Borderless Stablecoins. Launch App Decentralized Access an immutable money market protocol directly on-chain. BEP-20 All Venus Protocol assets are bound by the BEP-20 standard. Scalable Built on Binance Smart Chain for fast, secure, and low cost transactions.

https://cryptopro.app/wp-content/uploads/2020/08/coinbase-interface-1536x1017.png|||Coinbase vs Coinbase

Pro: What the Difference? - Crypto Pro|||1536 x 1017

Overall, TD Ameritrade Mobile is the best stock trading app. It is easy to use, has a platform for beginners as well as a separate platform for more advanced traders. It also has affordable fees and no minimum balance requirements.

 $https://miro.medium.com/max/1200/0*c\_24gMg8PIStiPtl|||Borrow\ cash\ using\ Bitcoin\ on\ Coinbase\ |\ by\ Coinbase\ |\ The\ ...|||1200\ x\ 792$ 

https://cimg.co/w/rw-gallery/0/5a7/4b676dc577.png|||Coinbase Pro Exchange Review (2020) and Beginner's Guide|| $1440 \times 803$ 

Touted as the best mobile trading app, Robinhood started as a mobile app for Apple devices that allowed its customers to trade stocks and exchange-traded funds (ETFs) without paying a commission. It is now available as a mobile platform even for Android devices offering democratized trading.

For this reason, trading apps have become a great tool for money not to rest. That said, weve compiled what we consider to be the 8 best free apps every marketer should have on their mobile. 5 free applications to invest in the stock market and follow the market. These are the best free apps to trade with your mobile. eToro; Libertex.

How to transfer crypto from Coinbase to Trust Wallet. 1. Copy the cryptos address on Trust Wallet. To begin with, open Trust Wallet on your mobile device and navigate to your wallet. On your wallet, . 2. Select the crypto on Coinbase that you want to send. 3. Send the crypto by pasting its .

Can I send/receive cryptocurrencies to and from the eToro Money crypto wallet freely? Yes, you can send/receive crypto to and from other wallets, provided they are supported by the eToro Money crypto wallet and in line with the applicable Terms and Conditions. Chat with a representative.

Details: Download TradingView APK to your PC; Open TradingView APK using the emulator or drag and drop the APK file into the emulator to install the app. If you do not want to download the APK file, you can install TradingView PC by connecting your Google account with the emulator and downloading the app from the play store directly. trading.

coinbits.ltd is a global leader in financial management business, We are not a Start up, we are a team with proven integrity and successful financial track records for over 9 years extending across the global financial markets.

What is the minimum amount I can transfer from the eToro.

https://ethereumworldnews.com/wp-content/uploads/2018/10/Coinbase-Pro.png|||All Eyes On Coinbase Pro as it Schedules Maintenance on ...|||1680 x 900

Tradingview Software Download For Pc

 $http://cryptos.com/wp-content/uploads/2019/10/coinbase-pro-freeuse.jpg|||Coinbase\ Pro\ to\ Introduce\ New\ Fee\ Structure\ - Cryptos\ ...|||1600\ x\ 800$ 

Coinbase Pro | Digital Asset Exchange. We use our own cookies as well as third-party cookies on our websites to enhance your experience, analyze our traffic, and for security and marketing. For more info, see our Cookie Policy.

 $https://cdn2.benzinga.com/files/imagecache/1024x768xUP/images/story/2012/kenworth\_0.png|||PACCARInc. (NASDAQ:PCAR), Navistar International ...|||1024 x 768$ 

https://www.optionsbro.com/wp-content/uploads/2018/09/Coinbase-Pro-Review.jpeg|||Coinbase Pro Review - Pros & Dros of New Platform | The ...|||1869 x 905

https://i0.wp.com/www.mrmarvinallen.com/wp-content/uploads/2020/10/coinbase-vs.jpg|||Coinbase vs. Coinbase Pro: What's The Difference? | Marvin ...|||1920 x 1080

Coinsbit

Coinsbit Store Is an online shopping platform allowing users to buy any product with cryptocurrency from around the world. Staking Pool Greatest opportunity to make a profit InvestBox - get your percentage right now P2P The new generations of loans! P2P - Coming soon on Coinsbit We're accepting Visa/MasterCard for deposit funds!

Best Brokers for International Trading - Investopedia

http://thecryptocurrencyforums.com/wp-content/uploads/2018/05/coinbase-pro-login-page-1024x867.png|||Coinbase vs Coinbase Pro: Whats the Difference? The ...|||1024 x 867

Best International Online Brokers 2022

Best Online Brokers Of January 2022 Forbes Advisor

 $https://de.tradingview.com/static/images/desktop-landing/app.png|||TradingView\ Desktop\ Application|||1032\ x\ 1425$ 

Best International Brokerage Account for Non-US Citizens 2022

Coinbase vs. Coinbase Pro: Which Should You Choose?

https://betanews.com/wp-content/uploads/2014/03/tradingview.jpg|||tradingview|||1920 x 1080

Download Trading View App: Free Download Links - Trading View

https://techcrunch.com/wp-content/uploads/2019/10/Coinbase-Pro.png?resize=50|||Coinbase is launching Coinbase Pro mobile app TechCrunch|||3495 x 2436

What is the minimum amount I can transfer from the eToro platform to the eToro Money crypto wallet? The minimum withdrawal amount (in units) for each cryptoasset can be found in the Crypto section of the Fees page under the heading Crypto transfer fees .

Best Retirement Income ETF - 7% Income Distribution

The Beginners Guide to Venus Protocol

https://images-na.ssl-images-amazon.com/images/I/7124W%2BiDC2L.png||| tradingview android 207313-Tradingview android app ...|||1080 x 1920

Here are the steps for migrating from Coinbase Wallet to Trust Wallet. For this guide, we will be using a Recovery Phrase in order to import your Ethereum Wallet. Step 1 - Getting the ETH Address. First, we would need to know the Public Key or the Ethereum address of your Coinbase Wallet.

https://cdn.investinblockchain.com/wp-content/uploads/2018/10/coinbase-vs-coinbase-pro-1.jpg?x96471|||Coinbase Vs Coinbase Pro (Formerly GDAX): A Comparison|||1706 x 1137

 $https://cdn-images-1.medium.com/max/1600/1*fEGGtYqhb67miVCAy98t5w.png|||Video\ and\ Walkthrough: How to Buy XYO on KuCoin\ XYO ...|||1600 x 878$ 

http://www.ayusyahomehealthcare.com/wp-content/uploads/2020/08/Testimonial-from-Rachel.png|||AyusyaHome Health Care Pvt Ltd-Bangalore-Chennai-Madurai ...|||1401 x 1819

Transfer from Coinbase to Coinbase Pro: A Brief Step By Step .

https://giaodichsmart.com/wp-content/uploads/2020/11/Coinbase-Pro-bang-dieu-khien-2048x1031.jpg|||ánh giá sàn Coinbase 2021 - Sàn có uy tín hay không ...|||2048 x 1031

 $https://bitcap.pro/wp-content/uploads/2021/05/BitCap-thumbnails-09-2-2048x1152.png|||A \\ Comprehensive Guide to Trust Wallet - BitCap|||2048 x 1152$ 

CoinBits Review (coin-bits.live is a Scam) - Personal Reviews

 $https://i.pinimg.com/originals/68/0e/78/680e78b8e9cff4ade71cb6cac8b97022.png|||What's \ The \ Best \ Crypto \ Rewards \ Card? / CoinBits \ App - Buy ...|||1080 \ x \ 1920$ 

https://www.crowdfundinsider.com/wp-content/uploads/2019/05/Coinbase-Pro-Screen.jpg|||Digital Asset Exchange Coinbase to Add Support for ...|||1392 x 918

https://s3.envato.com/files/248981401/Screens/Screen Shot 2.png|||Tradingview Android App TRADING|||1158 x 1518

CoinBits Better Business Bureau® Profile

Top Mortgage Lender

Best for: No-frills stock and options trading. Robinhood is a user-friendly trading app that allows for trading in stocks, options, and cryptocurrencies (including Bitcoin). Robinhood users have .

How To Send BNB From Binance To Trust Wallet - Followchain

Top 10 Stock Apps - See a Free List of Apps - getapp.com

How to buy bitcoin: everything you wanted to know eToro

TradingView Desktop Application

Page 8

# U

## best mobile stock trading apps from coinbase to coinbase p

https://www.thebalance.com/thmb/Xt8yHcFd5TgfWycAtAUirLPdA5o=/2121x1414/filters:fill(auto,1)/bestinv estmentapps-20197372110c4629ae33bd70d1f506b0.jpg|||Best Investment Apps of 2020|||2121 x 1414

How To Move Cryptocurrency From Coinbase To Wallet Protrada

Venus Review Full January 2022 Guide DeFi Coin Experts!

eToro Wallet - What is it and how to transfer crypto?

Application TradingView PC download offers a wide range of indicators, drawing tools, features that traders can use to improve their trading performance. Traders can access live data as well as historical data as well as the data from different exchanges. The live data is updated in real-time and is very accurate. Support Coinsbit Token price today, CNB to USD live, marketcap and .

 $https://s.thestreet.com/files/tsc/v2008/photos/contrib/uploads/9c9c6534-0548-11e9-a4c1-898996a474d5.jpg|||7\\ Best Free Stock Trading Platforms in 2019 - TheStreet|||1200 x 800$ 

Premier Bitcoin Exchange - Buy Bitcoin & Exchange - Buy Bitcoin & Buy Bitcoin & Buy Bitcoin & Buy Bitcoin & Buy Bitcoin & Buy Bitcoin & Buy Bitcoi

Top Rated Brokerage - Stockbrokers.com Best in Class

 $https://lh3.googleusercontent.com/LQKTs\_RONC26y-CgMC6bpIzi8hLjP7GSzNYehMl8DfZD-1PL3jeGs9fo~ZQqr7ZXVU0Q=h900|||Coinbase~Bitcoin~Wallet~Screenshot~-~How~to~Create~...|||1200~x~900~-~1200~x~1200~x~12$ 

https://www.tradingview.com/blog/wp-content/uploads/2018/08/Screenshot.png||| tradingview android 207313-Tradingview android app ...|||2081 x 1636

https://www.stockbrokers.com/vs/fidelityinvestments-vs-firstrade.png|||Fidelity Investments vs Firstrade - StockBrokers.com~2018|||1024 x~768

Videos for Etoro+bitcoin+transfer

Best International Brokers: Best for Active Traders: Interactive Brokers; Easiest Platform: Fidelity; Best for Australia Residents: CommSec; One-Stop Shop: WestPac

Venus Protocol is a decentralized lending platform that lives on the Binance Smart Chain. At its core Venus is a money market protocol, enabling lenders to provide loans and borrowers to take out loans. In this guide we will go through how to supply and borrow assets to earn interest on your crypto. How to mint and repay VAI stablecoin.

TradingView Desktop is even faster than your default browser. But you can still use both, and also our mobile apps. It's all the same, with 100% synced layouts, watchlists and settings.

https://www.priceactionninja.com/wp-content/uploads/2020/05/Screenshot-1327.png|||How To Use Tradingview: My HUGE Guide For Beginners ...|||1898 x 916

How to transfer funds between your Coinbase Pro and Coinbase.

 $https://paxful.com/blog/wp-content/uploads/2019/06/buy-bitcoin-with-AirTM.jpg|||How\ To\ Buy\ Bitcoin\ With\ Paypal\ On\ Paxful\ : Buy\ Bitcoin\ ...|||1500\ x\ 1000$ 

What is the best free trading app? The best free stock trading app is from E\*TRADE. Unlike most brokers, E\*TRADE offers two apps: E\*TRADE Mobile and the Power E\*TRADE app. E\*TRADE Mobile is designed for casual investors, while the Power E\*TRADE app is designed for the feature-hungry active trader. Both apps are top-notch.

https://blockonomi-9fcd.kxcdn.com/wp-content/uploads/2018/07/coinbase-pro-review.jpg|||Coinbase Review 2021: The Ultimate Guide to The Exchange ...|||1400 x 933

 $https://finovate-wpengine.netdna-ssl.com/wp-content/uploads/2018/09/TradeIt\_homepage\_September 2018.jpg|||Tradingview On Ipad - TRADING|||2398 x 1470$ 

Can I transfer BTC from Etoro to another Bitcoin wallet .

Coinbase and Coinbase Pro offer user-friendly mobile applications, but Coinbase is designed for people new to investing in cryptocurrency. It keeps your options simple by limiting your transaction.

To download and install TradingView for PC, click on the "Get TradingView" button. You will be taken to the product page on the official store (mostly it is an official website of the app). Please, follow next instructions: Press the button and open the official source. It could ask you to register to get the app. You should sing up.

 $https://i.redd.it/bpgml7ams7011.jpg|||Robinhood\ Portfolio\ 100K\ /\ The\ Best\ Investments\ Tracking\ ...|||1125\ x\ 2436$ 

https://d2.alternativeto.net/dist/s/tradingview\_244290\_full.jpg?format=jpg&width=1200&height=1200&mode=crop|||Tradingview Android App - TRADING|||1200 x 1200

https://www.saintlad.com/wp-content/uploads/2018/12/transfer-from-coinbase-to-coinbase-pro-5.png|||5

Simple Steps to Transfer from Coinbase to Coinbase Pro ...|||1326 x 1068

 $http://przemekspider.com/wp-content/uploads/2019/01/stock-broker.jpg|||Tips\ on\ find\ the\ best\ stock\ broker.przeSpider|||2121\ x\ 1414$ 

https://atlanticcapitalbank.com/wp-content/uploads/2021/05/AdobeStock\_90102231-2000x1333.jpeg|||Woman using on line tracking on mobile phone at home. Pink ...|||2000 x 1333

https://s.aolcdn.com/hss/storage/midas/33f6b337576ef58635a100c5551bbadd/206152210/robinhood.jpeg|||50cm/hss/storage/midas/33f6b337576ef58635a100c5551bbadd/206152210/robinhood.jpeg|||50cm/hss/storage/midas/33f6b337576ef58635a100c5551bbadd/206152210/robinhood.jpeg|||50cm/hss/storage/midas/33f6b337576ef58635a100c5551bbadd/206152210/robinhood.jpeg|||50cm/hss/storage/midas/33f6b337576ef58635a100c5551bbadd/206152210/robinhood.jpeg|||50cm/hss/storage/midas/33f6b337576ef58635a100c5551bbadd/206152210/robinhood.jpeg|||50cm/hss/storage/midas/33f6b337576ef58635a100c5551bbadd/206152210/robinhood.jpeg|||50cm/hss/storage/midas/33f6b337576ef58635a100c5551bbadd/206152210/robinhood.jpeg|||50cm/hss/storage/midas/33f6b337576ef58635a100c5551bbadd/206152210/robinhood.jpeg|||50cm/hss/storage/midas/33f6b337576ef58635a100c5551bbadd/206152210/robinhood.jpeg||

Best Apps For Trading Cryptocurrency On The Go|||1536 x 864

Venus Protocol DeFi Tutorial: How to Supply and Borrow Assets.

Cash Paid In 10 Minutes - \$100 - \$8000 Loan Approved

https://www.kriptoteknikhaber.com/wp-content/uploads/2020/01/coinbase-pro-ios.jpg|||Android Kullanclar çin Yeni Coinbase Pro Uygulamas ...|||1600 x 800

 $https://cimg.co/w/rw-gallery/0/5a7/4b67605901.png|||Coinbase\ Pro\ Exchange\ Review\ (2020)\ and\ Beginner's\ Guide|||1440\ x\ 803$ 

http://atlanticcapitalbank.com/wp-content/uploads/2018/03/bigstock-Skyline-And-Reflections-Of-Mid-973410 59.jpg|||Small Business Banking|||1600 x 1067

Best Stock Trading Apps of 2022 - The Balance

Follow these steps to transfer cryptocurrency from your eToro platform to the wallet: From your profile menu, click Portfolio. Choose the crypto asset you wish to send. All of your open trades for this asset will be listed in detail. Choose the trade you wish to transfer A pop-up window titled Edit Trade will appear.

https://www.therationalinvestor.com/assets/broker-reviews/Coinbase/Coinbase Pro.JPG|||Coinbase Review: Exchange Audit | The Rational Investor|||1599 x 1009

Venus Protocol Review: [Is It The Best Place Lend Out Your .

https://raw.githubusercontent.com/altcointrading/bitcoinchart-ubuntu-desktop/master/Screenshot from

2016-04-15 15:25:01.png|||Tradingview Desktop - TRADING|||1366 x 768

https://lookaside.fbsbx.com/lookaside/crawler/media/?media\_id=105807291602314|||TOKEN DROCK Home | Facebook|||1290 x 1290

TradingView has excellent charts that surpass even desktop trading platforms in quality all for free. No compromises. All of the features, settings and tools of our charts will also be available in our app version. Over 10 types of charts for market analysis from different angles.

 $https://www.tradeviewforex.com/assets/img/software/ctraderScreenshots.png|||Tradingview\ Library\ Download\ Ctrader\ App\ Download\ ...|||1116\ x\ 891$ 

https://es.crypto-economy.com/wp-content/uploads/sites/2/2019/07/coinbase-pro-interface.jpg|||Coinbase-Pro: Guía completa 2020 - Crypto Economy|||1456 x 847

 $https://dvh1deh6tagwk.cloudfront.net/finder-au/wp-uploads/2019/07/BitcoinCard\_Shutterstock\_1536x864.jpg \\ ||Best \ bitcoin \ debit \ cards \ March \ 2020 \ ||\ Finder |||1536 \ x \ 864$ 

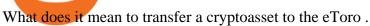

https://appsgeyser.io/public/111/1116863/1319706/thumbs/TradingView\_screenshot\_4.png|||TradingView Android App - Download TradingView for free|||1677 x 809

So CoinBits is just another unregulated forex broker, which means the customers are not protected, and there is highly likely they will get away with your hard earned money and there will be no regulating agency to hold them responsible. How does it work? Usually unregulated forex brokers work in the following way.

 $https://lookaside.fbsbx.com/lookaside/crawler/media/?media\_id=160428161259322|||Digitex\ Coins\ -\ Home\ |Facebook|||2048\ x\ 1152||$ 

https://external-preview.redd.it/B0YgSYb8ovcmx\_7skBQwnxLiHyOHTQdqbiijL7q1srI.jpg?auto=webp&s=59d733dbedd0d94c93025d941379af89aea481f4|||Coinbase to launch new version of Gdax called Coinbase Pro ...|||1900 x 1268

3 Best International Stock Brokers 2022 StockBrokers.com

https://images.reference.com/amg-cms-reference-images/prod/type-soil-venus-fly-trap\_54cb03ce27cd20d2.jpg |||What Type of Soil Is Best for a Venus Fly Trap ...|||1400 x 788

How to send BNB from Binance to Trust Wallet. 1. Copy your BNB address on Trust Wallet. The first step is to copy your BNB address on Trust Wallet. To begin with, open Trust Wallet and navigate to the Send BNB page on Binance. 3. Withdraw your BNB from Binance to Trust Wallet.

 $https://coindoo.com/wp-content/uploads/2018/12/pro-trading-view..jpg|||Coinbase\ Pro\ Review:\ Is\ It\ a\ Better\ Version\ of\ Coinbase\ ...|||3160\ x\ 1840$ 

https://blog.gilded.finance/content/images/2020/12/coinbase-coinbase-pro--1-.png|||Coinbase vs. Coinbase Pro: Which is better for businesses?|||2000 x 1458

https://coinbitsmanagement.com/upload/testimonial/c9c53207d2de86bf21ca89202070d05c.jpg|||About CoinBits Investment Management|||1080 x 900

https://www.investopedia.com/thmb/FWx6KFFA18yCratT16Cwfl72070=/4272x2848/filters:fill(auto,1)/etf--e xchange-traded-fund--on-gold-coins-with-white-background-178876168-e661588276ee4b22a164668f655018 58.jpg|||Currency ETF Definition|||4272 x 2848

If you buy inside etoro it is trapped inside etoro. Its a trading platform for speculation, not really designed to be used as a wallet. You can always transfer bitcoin from one bitcoin address to another. No, eToro is shit, it doesnt allow you to transfer in or out, you can only buy and sell. Its a pile of wank.

As with all emerging DeFi projects, Venus has the advantage of being one of the first lending platforms on the Binance Smart Chain. However, it is by no means the only one. Two other emerging protocols that are offering or are going to offer lending/borrowing services are ForTube and planet.finance.

Videos for Coinbits

5 Best Stock Trading Apps for 2022 StockBrokers.com Coinbase Pro Digital Asset Exchange

(end of excerpt)